#### CS 450

## Database Programming

\*Some of the slides in this lecture are created by Prof. Ian Horrocks from University of Oxford

## SQL in Real Programs

- We have seen only how SQL is used at the generic query interface --- an environment where we sit at a terminal and ask queries of a database.
- Reality is almost always different.
	- Programs in a conventional language like C are written to access a database by "calls" to SQL statements.

### Database Programming

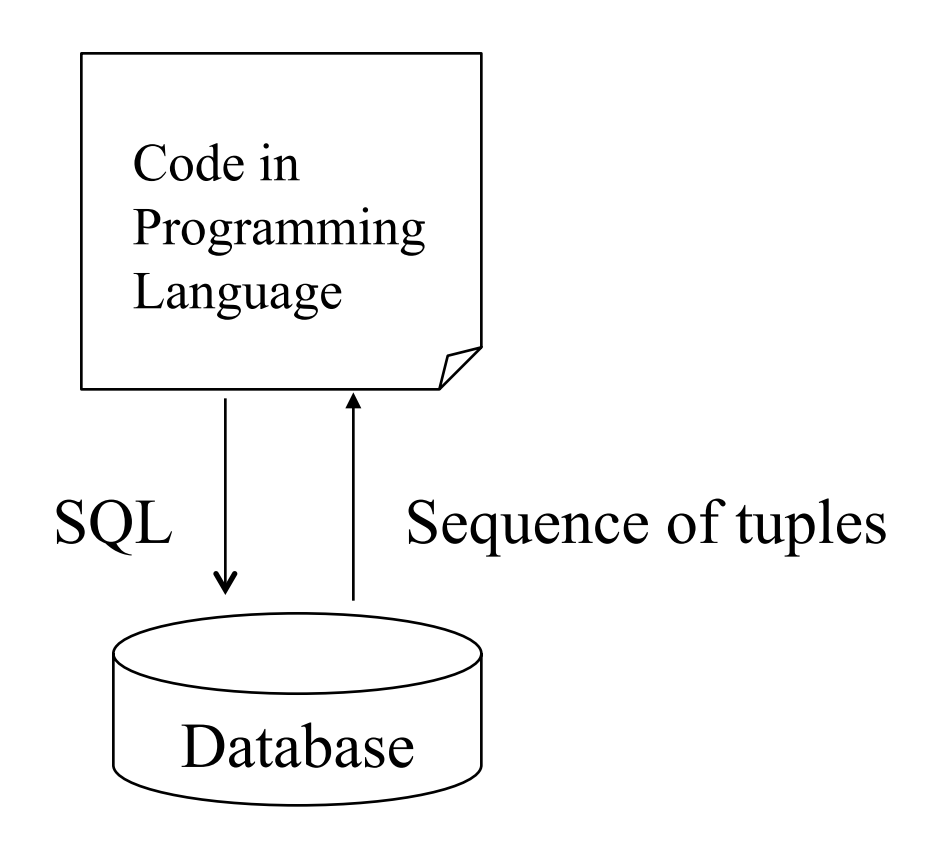

# SQL in Application Code

- SQL commands can be called from within a *host language* (e.g., C<sup>++</sup> or Java) program.
	- SQL statements can refer to host variables (including special variables used to return status).
	- Must include a statement to *connect* to the right database.
- Two main integration approaches:
	- Embed SQL in the host language (embedded SQL, SQLJ)
	- Create special API to call SQL commands (JDBC, ODBC)

# SQL in Application Code (Con't)

- Impedance mismatch
	- SQL relations are (multi-) sets of records, with no *a priori* bound on the number of records. Typically, no such data structure in programming languages such as C/  $C++$ .
	- SQL supports a mechanism called a *cursor* to handle this.

## Embedded SQL

- Approach: Embed SQL in the host language.
	- A preprocessor converts/translates the SQL statements into special API calls.
	- Then a regular compiler is used to compile the code.

## Embedded SQL

- Language constructs:
	- Connecting to a database

EXEC SQL CONNECT :usr\_pwd;

// the host variable usr pwd contains your user name and password separated by '/'

– Declaring variables

EXEC SQL BEGIN DECLARE SECTION

EXEC SQL END DECLARE SECTION

– Statements

EXEC SQL *Statements*;

#### Variable Declaration

- Can use host-language variables in SQL statements
	- Must be prefixed by a colon (:)
	- Must be declared between

 **EXEC SQL BEGIN DECLARE SECTION ! !. . ! !. EXEC SQL END DECLARE SECTION**

#### Variable Declaration in C

**EXEC SQL BEGIN DECLARE SECTION**

**Variables in** host **program** 

char c\_sname[20]; long c\_sid; short c\_rating; float c\_age; **EXEC SQL END DECLARE SECTION**

## Embedded SQL: "Error" Variables

Two special variables for reporting errors:

- SQLCODE (older)
	- A negative value to indicate a particular error condition
	- $-$  The appropriate C type is *long*
- SQLSTATE (SQL-92 standard)
	- Predefined codes for common errors
	- Appropriate C type is char[6] (a character string of five letters long with a null character at the end to terminate the string)
- One of these two variables must be declared. We assume SQLSTATE

## Embedded SQL

- All SQL statements embedded within a host program must be clearly marked.
- In C, SQL statements must be prefixed by EXEC SQL:

#### **EXEC SQL**

INSERT INTO Sailors

VALUES(:c\_sname,:c\_sid,:c\_rating,:c\_age);

• Java embedding  $(SQLJ)$  uses  $\# SQL \$  .... };

#### SELECT - Retrieving Single Row

 EXEC SQL SELECT S.sname, S.age **INTO :c\_sname, :c\_age** FROM Sailors S WHERE S.sid = : c sid;

## SELECT - Retrieving Multiple Rows

• What if we want to embed the following query?

SELECT S.sname, S.age FROM Sailors WHERE S.rating  $>$  :c\_minrating

- Potentially, multiple rows will be retrieved
- How do we store the set of rows?
	- No equivalent data type in host languages like C

### **Cursors**

- Can *declare* a cursor on a relation or query statement (which generates a relation).
- Can *open* a cursor, and repeatedly *fetch* a tuple then *move* the cursor, until all tuples have been retrieved.
	- Can use ORDER BY in queries that are accessed through a cursor, to control the order in which tuples are returned.
- Can also modify/delete tuple pointed to by a cursor.

#### Declaring a Cursor

• Cursor that gets names and ages of sailors whose ratings are greater than "minrating", in alphabetical order

 **EXEC SQL DECLARE** sinfo **CURSOR FOR SELECT** S.sname, S.age **FROM** Sailors S **WHERE** S.rating > :c\_minrating **ORDER BY** S.sname

# Opening/Fetching a Cursor

- To open the cursor (executed at run-time):
	- **OPEN sinfo;**
	- The cursor is initially positioned just before the first row
- To read the current row that the cursor is pointing to:

– **FETCH sinfo INTO :c\_sname, :c\_age**

- When FETCH is executed, the cursor is positioned to point at the next row
	- Can put the FETCH statement in a loop to retrieve multiple rows, one row at a time

# Closing a Cursor

• When we're done with the cursor, we can close it:

– **CLOSE sinfo;**

- We can re-open the cursor again. However, the rows retrieved might be different (depending on the value(s) of the associated variable(s) when cursor is opened)
	- $-$  Ex. If : c minrating is now set to a different value, then the rows retrieved will be different

# Embedding SQL in C: An Example

```
char SQLSTATE[6]; 
EXEC SQL BEGIN DECLARE SECTION 
   char c sname[20]; short c minrating; float c age;
EXEC SQL END DECLARE SECTION 
c minrating = 3;
EXEC SQL DECLARE sinfo CURSOR FOR // declare cursor 
          SELECT S.sname, S.age
          FROM Sailors S 
          WHERE S.rating > :c_minrating
          ORDER BY S.sname; 
EXEC SQL OPEN sinfo; // open cursor 
do { 
  EXEC SQL FETCH sinfo INTO :c_sname, :c_age; 
  printf("%s is %d years old\n"
, c_sname, c_age);
} while (SQLSTATE != '02000'); // end of file 
EXEC SQL CLOSE sinfo; // close cursor
```
18

## Update/Delete Commands

• Modify the rating value of the row currently pointed to by cursor sinfo

UPDATE Sailors S SET S.rating  $=$  S.rating  $+1$ WHERE CURRENT of sinfo;

• Delete the row currently pointed to by cursor sinfo

 DELETE Sailors S FROM CURRENT of sinfo;

## Dynamic SQL

- SQL query strings are not always known at compile time
	- Such application must accept commands from the user; and based on what the user needs, generate appropriate SQL statements
	- The **SQL statements are constructed on-the-fly**
- Dynamic SQL allows programs to construct and submit SQL queries at run time.
- Example of the use of dynamic SQL from within a C program.

## Dynamic SQL - Example

char c sqlstring[] = { "DELETE FROM Sailor WHERE *rating > 5"}*; **EXEC SQL PREPARE** *readytogo* **FROM** *:c\_sqlstring;* **EXEC SQL EXECUTE** *readytogo*

> **Instruct SQL system to execute the query**

**Inform SQL system to** take the string as query

# SQLJ

- SQLJ: embedded SQL in Java
	- #sql iterator deptInfoIter (String dept name, int avgSal); deptInfoIter iter = null;

```
#sql iter = { select dept_name, avg(salary) from instructor
```

```
 group by dept name };
```

```
while (iter.next()) \{
```

```
String deptName = iter.dept_name();
```

```
int avgSal = iter.argvSal();
```

```
System.out.println(deptName + " " + avgSal);
```

```
} 
iter.close();
```
# Limitation of Embedded SQL

- DBMS-specific preprocessor transform the Embedded SQL statements into function calls in the host language
- This translation varies across DBMSs (API calls vary among different DBMSs)
- Even if the source code can be compiled to work with different DBMS's, the final executable works only with one specific DBMS.

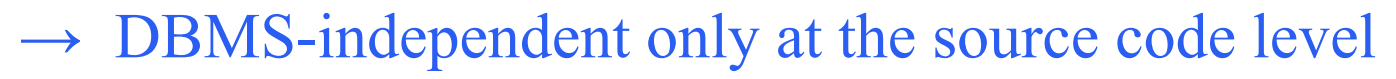

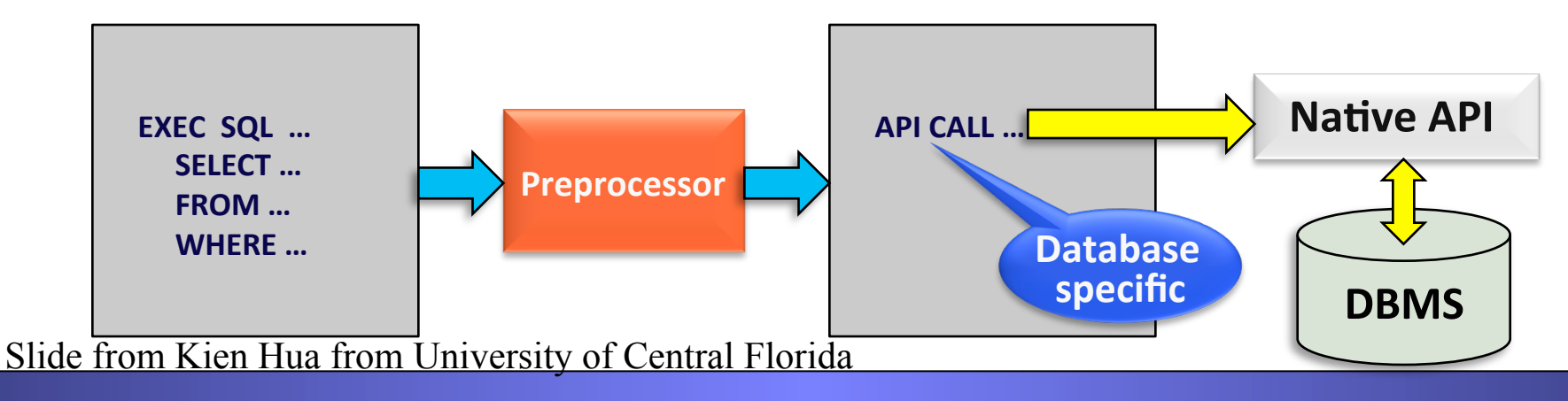

#### Database API: Alternative to Embedding

**ODBC = Open DataBase Connectivity JDBC = Java DataBase Connectivity**

- Both are API (application-program interface) for a program to interact with a database server
- Application makes calls to
	- Connect with the database server
	- Send SQL commands to the database server
	- Fetch tuples of result one-by-one into program variables
- ODBC (Open Database Connectivity) works with C, C++, C#, and Visual Basic
- JDBC (Java Database Connectivity) works with Java

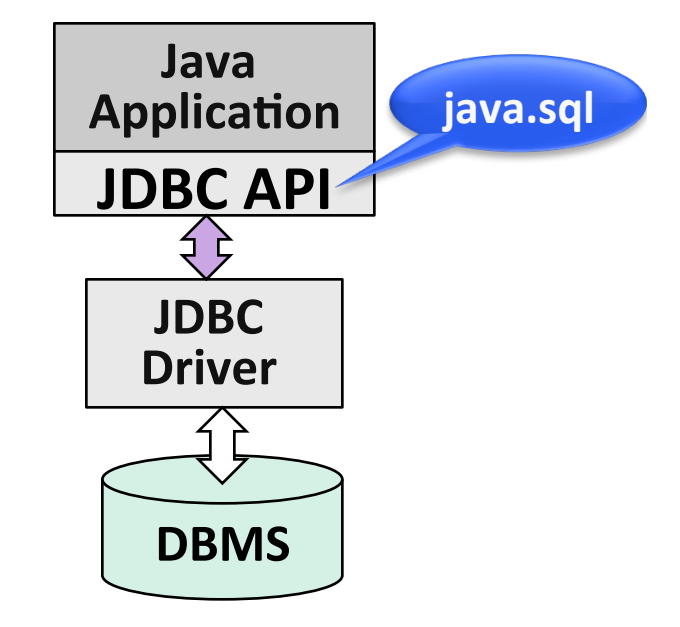

## JDBC

- JDBC is a collection of Java classes and interface that enables database access
- JDBC contains methods for
	- connecting to a remote data source,
	- executing SQL statements,
	- receiving SQL results
	- transaction management, and
	- exception handling
- The classes and interfaces are part of the java.sql package

## JDBC: Architecture

Four architectural components:

- Application (initiates and terminates connections, submits SQL statements)
- Driver manager (loads JDBC driver and passes function calls)
- Driver (connects to data source, transmits requests and returns/ translates results and error codes)
- Data source (processes SQL statements)

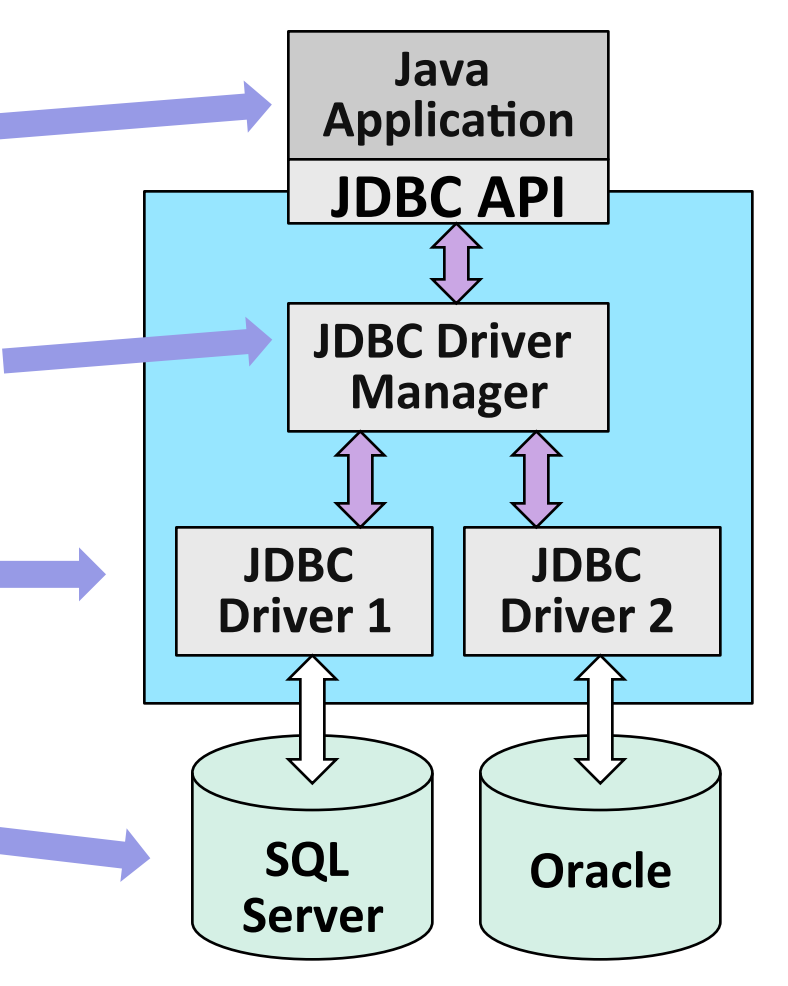

Slide from Kien Hua from University of Central Florida

## Steps to Submit a Database Query

- 1. Load the JDBC driver
- 2. Connect to the data source
- 3. Execute SQL statements

# JDBC Driver Management

- DriverManager class:
	- § Maintains a list of currently loaded drivers
	- The driver we need depends on which DBMS is available to us
- Two ways of loading a JDBC driver:
	- 1. In the Java code:

Class.forName(<driver name>)

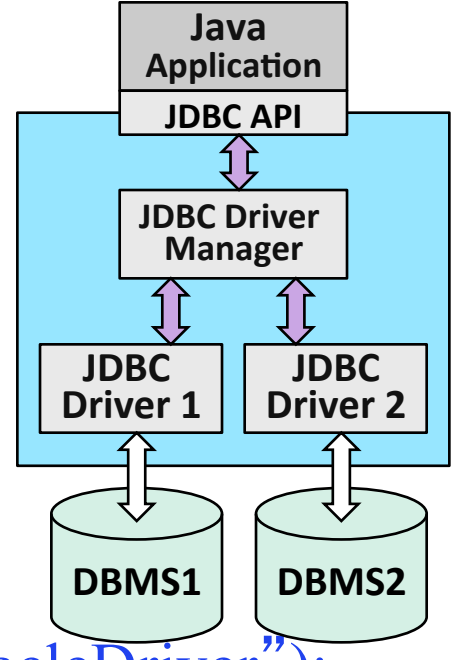

 e.g., Class.forName("oracle.jdbc.driver.OracleDriver"); // This method loads an instance of the driver class

Or DriverManager.registerDriver (new oracle.jdbc.driver.OracleDriver());

2. Enter at command line when starting the Java application: -Djdbc.drivers=oracle/jdbc.driver

# Detailed JDBC Steps

- 1. Importing Packages
- 2. Registering the JDBC Drivers
- 3. Opening a Connection to a Database
- 4. Creating a Statement Object
- 5. Executing a Query and Returning a Result Set Object
- 6. Processing the Result Set
- 7. Closing the Result Set and Statement Objects
- 8. Closing the Connection

#### 1: Importing Packages

```
//Import packages
import java.sql.*; //JDBC packages 
import java.math.*; 
import java.io.*; 
import oracle.jdbc.driver.*;
```
## 2. Registering JDBC Drivers

public static void JDBCexample(String userid, String passwd) { try {

> // Load Oracle driver Class.forName("oracle.jdbc.driver.OracleDriver")

Alternative way to load the driver:

**DriverManager.registerDriver (new oracle.jdbc.driver.OracleDriver());** 

The driver is available in a .jar file at the vendor website: http://www.oracle.com/ technetwork/database/features/jdbc/index-091264.html

Put the file within the classpath so that the Java compiler can access it.

## 3. Opening Connection to a Database

// Connect to the database **Connection** conn = DriverManager.**getConnection** ("jdbc:oracle:thin:@apollo.vse.gmu.edu:1521:ite10g" , userid, passwd);

**format: Connection connection = DriverManager.getConnection("jdbc:oracle:thin: @<hostname>:<port>:<sid>","<username>","<password>");** 

**See Oracle JDBC FAQs: http://www.oracle.com/technetwork/database/enterprise-edition/jdbc-faq-090281.html** 

#### 4. Creating a Statement Object

// Suppose Instructor has attributes ID, name, // dept name, and salary. '?'s are placeholders String sql = *"INSERT INTO Instructor VALUES(?,?,?,?)";* **PreparedStatement** pStmt = conn.**prepareStatement**(sql);

// now instantiate the parameters with values. pStmt.**clearParameters**(); pStmt.**setString**(1, "88877"); pStmt.**setString**(2, "Perry"); pStmt.**setString**(3, "Finance"); pStmt.**setInt**(4, 125000);

#### Prepared Statement

- Always use prepared statements when taking an input from the user and adding it to a query
	- **NEVER create a query by concatenating strings which you get as inputs**
	- query = "insert into instructor values(' " + ID + "', ' " + name + "', ' " + dept name  $+$  "', " + salary  $+$  ")"
	- What if name is "D'Souza"?
	- Vulnerable for SQL Injection a technique used by hackers to steal data or damage the database.

# SQL Injection

- Suppose query is constructed using
	- "select  $*$  from instructor where name =  $'$  " + name + "' "
- Suppose the user, instead of entering a name, enters:  $-$  X' or 'Y' = 'Y
- then the resulting statement becomes:
	- $-$  "select \* from instructor where name  $=$  ' " + "X' or ' Y' = ' Y" +  $\mathbf{u}^{\mathbf{y}}$   $\mathbf{u}$
	- which is:
		- select \* from instructor where name =  $'X'$  or  $'Y' = 'Y'$
	- User could have even used
		- $X'$ ; update instructor set salary = salary + 10000; --
- Prepared statement internally uses: "select \* from instructor where name = 'X\' or \'Y\' =  $\setminus' \mathrm{Y}'$

– **Always use prepared statements, with user inputs as parameters** 

# 5. Executing a Query, Returning Result Set & 6. Processing the Result Set

// The executeUpdate command is used if the SQL

- // stmt does not return any records (e.g. UPDATE,
- // INSERT, ALTER, and DELETE stmts).
- // Returns an integer indicating the number of rows // the SQL stmt modified.

try {

int numRows = pStmt.**executeUpdate**();

} catch(SQLException sqle)

## Step 5/6, Con't

```
// If the SQL statement returns data, such as in 
// a SELECT query, we use executeQuery method 
String sqlQuery = "SELECT name, salary FROM 
  Instructor WHERE ID=?";
PreparedStatement pStmt2 = 
  conn.prepareStatement(sqlQuery);
pStmt2.setString(1, ID);
```
**ResultSet** rset = pStmt2.**executeQuery** ();

```
37 
// Print query results 
// the (1) in getString refers to the name value,
// and the (2) refers to the salary value 
while (rset.next ()) 
        System.out.println (rset.getString (1)+ " " + 
          rset.getInt(2));
```
7. Closing the Result Set and Statement Objects 8. Closing the Connection

```
// close the result set, statement,
    // and the connection 
    rset.close(); 
   pStmt.close(); 
    pStmt2.close(); 
    conn.close(); 
} 
catch(SQLException sqle) 
\{System.out.println("SQLException:"+sqle); 
}
```
}

## ResultSet Example

- PreparedStatement.executeUpdate() only returns the number of affected records
- PreparedStatement.executeQuery() returns data, encapsulated in a ResultSet object
	- ResultSet is similar to a cursor
	- Allows us to read one row at a time
	- Intially, the ResultSet is positioned before the first row
	- Use next() to read the next row
	- next() returns false if there are no more rows

## Common ResultSet Methods (1)

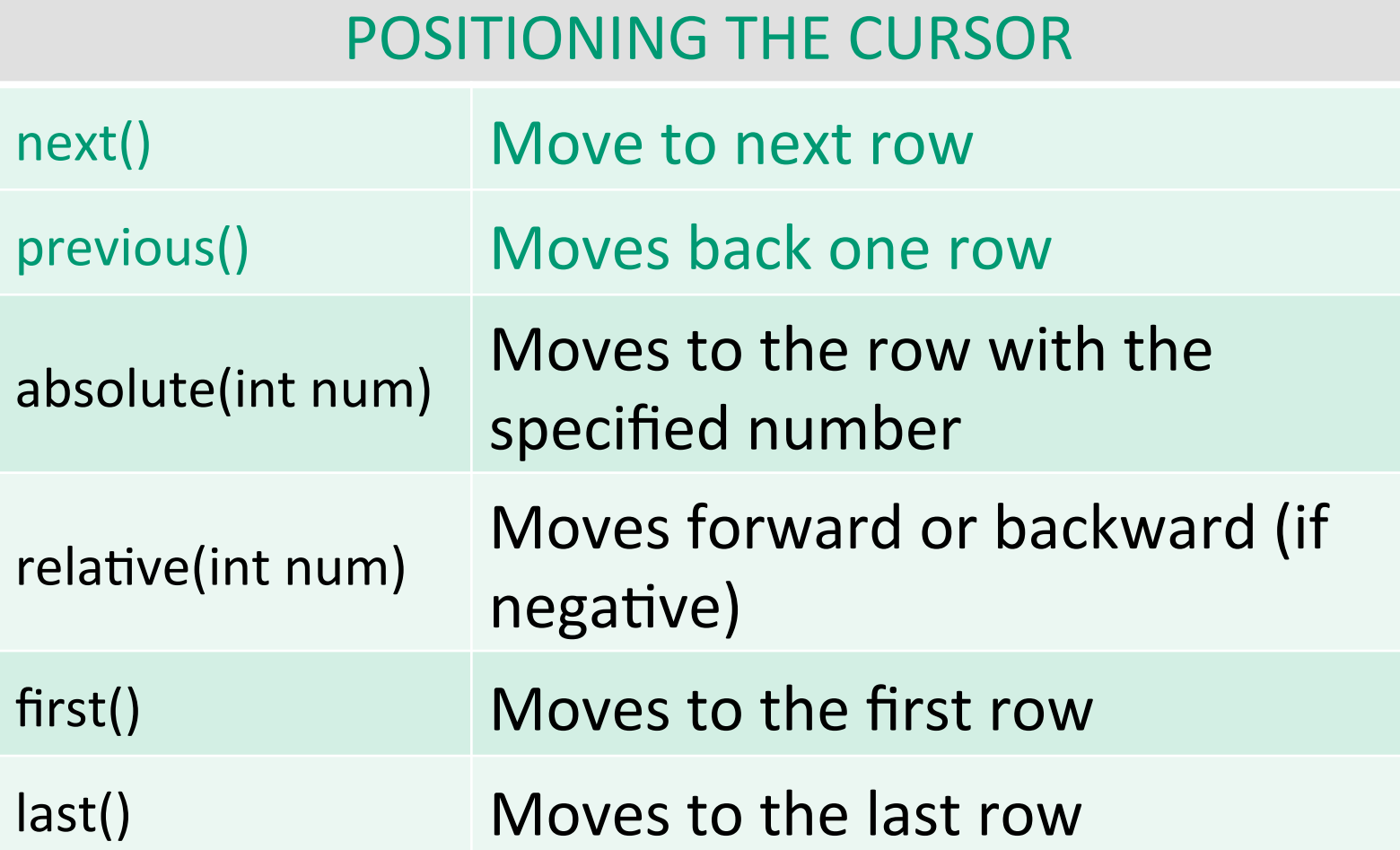

## Common ResultSet Methods (2)

#### **RETRIEVE VALUES FROM COLUMNS**

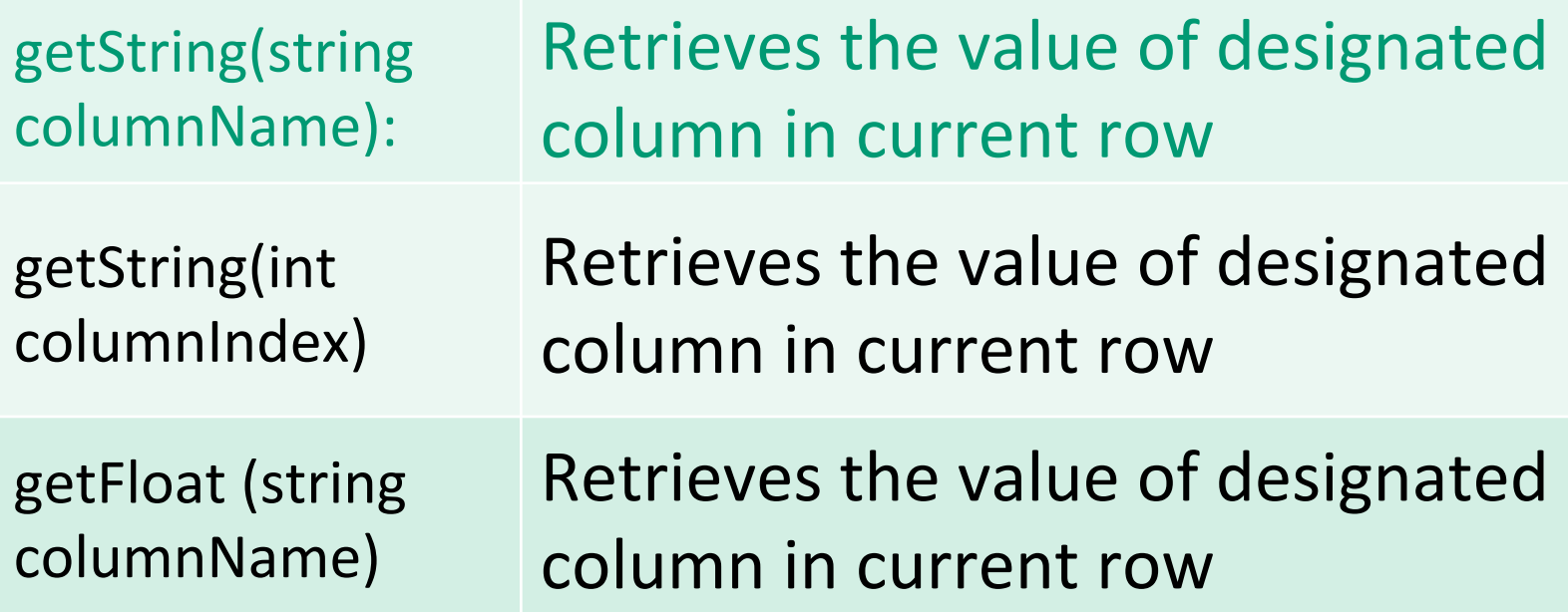

#### JDBC Code – Putting it Together

```
public static void JDBCexample(String userid, String passwd) 
 { 
          try { 
           Class.forName ("oracle.jdbc.driver.OracleDriver"); 
           Connection conn = DriverManager.getConnection( 
                  "jdbc:oracle:thin:@apollo.vse.gmu.edu:1521:ite10g", 
         userid, passwd); 
          … Do Actual Work … 
           rset.close(); 
          pStmt.close();
           conn.close();
     }
          catch (SQLException sqle) { 
               System.out.println("SQLException : " + sqle);
          }
```
# Mapping Data Types

- There are data types specified to SQL that need to be mapped to Java data types if the user expects Java to be able to handle them.
- Conversion falls into three categories:
	- SQL type to Java direct equivalents SQL INTEGER direct equivalent of Java int data type.
	- SQL type can be converted to a Java equivalent. SQL CHAR, VARCHAR, and LONGVARCHAR can all be converted to the Java String data type.
	- SQL data type is unique and requires a special Java data class object to be created specifically for their SQL equivalent.

 SQL DATE converted to the Java Date object that is defined in java.Date especially for this purpose.

#### Use SQLJ to write your program when…

- you want to be able to check your program for errors at translation-time rather than at run-time.
	- JDBC is overly dynamic, errors cannot be caught by compiler
- you want to write an application that you can deploy to another database. Using SQLJ, you can customize the static SQL for that database at deployment-time.
- you are working with a database that contains compiled SQL. You will want to use SQLJ because you cannot compile SQL statements in a JDBC program.

#### Use JDBC to write your program when…

- your program uses dynamic SQL. For example, you have a program that builds queries on-the-fly or has an interactive component.
- you do not want to have a SQLJ layer during deployment or development.

### Useful JDBC Tutorial

• http://java.sun.com/docs/books/tutorial/ jdbc/basics/